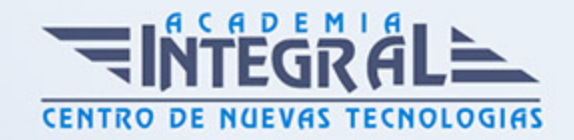

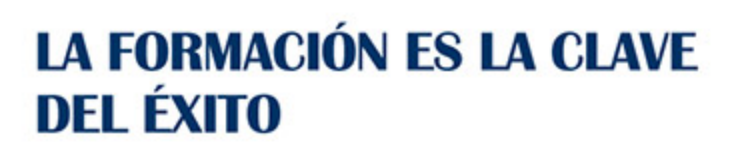

...............

# Guía del Curso

# Experto En Certificación Internacional En Dirección Y Gestión De Proyectos

Modalidad de realización del curso: A distancia Titulación: Diploma acreditativo con las horas del curso

#### OBJETIVOS

CONTENIDOS

PARTE 1:

MÓDULO 1. INTRODUCCIÓN AL ESTÁNDAR DEL PMI

### UNIDAD DIDÁCTICA 1. LA DIRECCIÓN Y GESTIÓN DE PROYECTOS

- 1. La necesidad de una dirección y gestión de proyectos
- 2. La necesidad de competencias para gestionar proyectos
- 3. Marco conceptual de la dirección de proyectos
- 4. Norma para la dirección de proyectos de un proyecto. Procesos de dirección de proyectos

#### UNIDAD DIDÁCTICA 2. ÁREAS DE CONOCIMIENTO

1. Gestión de la integración del proyecto

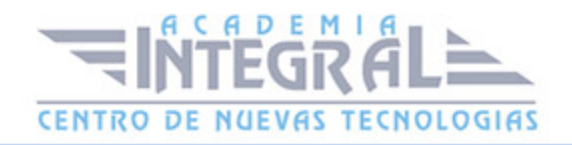

- 2. Gestión del alcance del proyecto
- 3. Gestión del tiempo del proyecto
- 4. Gestión de los costes del proyecto
- 5. Gestión de la calidad del proyecto
- 6. Gestión de los recursos humanos del proyecto
- 7. Gestión de las comunicaciones del proyecto
- 8. Gestión de los riesgos del proyecto
- 9. Gestión de las adquisiciones del proyecto
- 10. Gestión de los interesados del proyecto

### MÓDULO 2. FUNDAMENTOS DE LA DIRECCIÓN Y GESTIÓN DE **PROYECTOS**

# UNIDAD DIDÁCTICA 3. EL PROYECTO. NATURALEZA, CARACTERÍSTICAS Y GESTIÓN

- 1. La naturaleza del proyecto
- 2. Las características de un proyecto
- 3. Los fundamentos de la gestión de proyectos
- 4. Las condiciones de una gestión eficaz
- 5. Principios necesarios para una gestión exitosa de proyectos

#### UNIDAD DIDÁCTICA 4. LA GESTIÓN DE PROYECTOS COMO PROCESO

- 1. Los procesos
- 2. La gestión de proyectos
- 3. Modelo de gestión de proyectos como proceso

#### UNIDAD DIDÁCTICA 5. EL MARCO DEL PROYECTO

- 1. Introducción
- 2. La organización: modelos de organización
- 3. El marco lógico

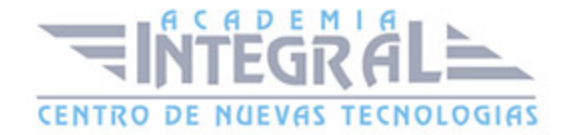

- 4. Recursos orientados al proyecto
- 5. Revisión del proyecto

# UNIDAD DIDÁCTICA 6. FASES INICIALES EN LA GESTIÓN DE **PROYECTOS**

- 1. Fase de búsqueda de proyectos
- 2. Selección de los mejores proyectos
- 3. Principiantes y agentes implicados en el proyecto

### MÓDULO 3. PROCESOS Y TÉCNICAS EN LA PLANIFICACIÓN DE PROYECTOS

#### UNIDAD DIDÁCTICA 7. PLANIFICACIÓN DE PROYECTOS INICIAL

- 1. Definir Objetivos
- 2. Primeros pasos importantes
- 3. El presupuesto

# UNIDAD DIDÁCTICA 8. DESGLOSE, PLANIFICACIÓN Y PROGRAMACIÓN

- 1. Introducción
- 2. Definición y alcance del proyecto
- 3. Planificación del proyecto
- 4. Programación del proyecto
- 5. Ejecución y seguimiento del proyecto
- 6. Tipos de documentos que reflejan los planes del proyecto

# UNIDAD DIDÁCTICA 9. TÉCNICAS DE PROGRAMACIÓN Y PLANIFICACIÓN DE PROYECTOS

1. Introducción

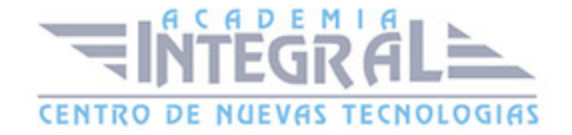

- 2. Aspectos generales a tener en cuenta
- 3. Diagrama de GANTT
- 4. Método PERT
- 5. Método CPM
- 6. Extensiones de los métodos PERT/CPM

# UNIDAD DIDÁCTICA 10. RECURSOS: CONTRATACIÓN, COMPRAS Y APROVISIONAMIENTO

- 1. Contratación
- 2. Programación de compras
- 3. Subcontratación

### UNIDAD DIDÁCTICA 11. BENCHMARKING EN LA GESTIÓN DE PROYECTOS

- 1. Introducción
- 2. Qué es el Benchmarking
- 3. La razón fundamental del Benchmarking
- 4. Procesos del Benchmarking

#### MÓDULO 4. PROCESOS Y TÉCNICAS EN LA GESTIÓN DE PROYECTOS

#### UNIDAD DIDÁCTICA 12. EJECUCIÓN DEL PROYECTO

- 1. La fase de inicio del proyecto
- 2. Las reuniones iniciales
- 3. Los mecanismos de integración
- 4. Las normas de comportamiento

#### UNIDAD DIDÁCTICA 13. CONTROL DEL PROYECTO

1. Introducción

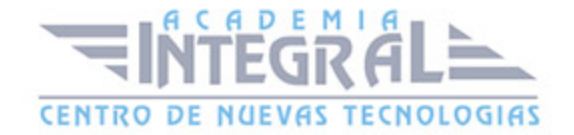

- 2. El papel de la comunicación
- 3. Resolución de problemas
- 4. Indicadores de control de gestión

#### UNIDAD DIDÁCTICA 14. GESTIÓN DE LA CALIDAD

- 1. Introducción
- 2. Gestión de la calidad de proyectos
- 3. Procesos de la gestión de la calidad del proyecto
- 4. La norma (ISO 10006/ UNE 66904: 2003) Gestión de la calidad en proyectos

#### UNIDAD DIDÁCTICA 15. GESTIÓN DE TIEMPOS

- 1. Introducción
- 2. Mediciones del avance y curva "S" del proyecto
- 3. Medidas de actividad del proyecto

#### UNIDAD DIDÁCTICA 16. GESTIÓN DE COSTES

- 1. Introducción
- 2. Inversión financiera
- 3. Amortización de Préstamos
- 4. Gestión de costes
- 5. Técnicas de estimación
- 6. Estimación de la productividad
- 7. Organización de calendarios y presupuestos

### MÓDULO 5. PROCESOS Y TÉCNICAS EN LA GESTIÓN DE PROYECTOS II

#### UNIDAD DIDÁCTICA 17. GESTIÓN DE RIESGOS. ANÁLISIS DAFO

- 1. Introducción
- 2. Perspectivas del riesgo

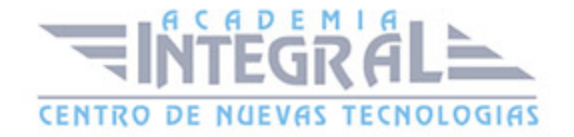

- 3. Primeros pasos en la gestión del riesgo
- 4. Orígenes del riesgo en proyectos
- 5. Gestión del riesgo en proyectos
- 6. Herramientas en la gestión del riesgo. El análisis DAFO
- 7. Caso práctico resuelto

# UNIDAD DIDÁCTICA 18. GESTIÓN DEL MEDIO AMBIENTE (GMA) EN PROYECTOS

- 1. La gestión del Medio Ambiente. Definición y consideraciones generales
- 2. Identificación de las políticas del Medio Ambiente
- 3. La Gestión del Medioambiente en las distintas fases del Ciclo de vida del proyecto
- 4. La Gestión Medioambiental en la fase final
- 5. Medios e instrumentos para la GMA
- 6. Planes de emergencia y de vigilancia medioambiental
- 7. Plan de comunicación

#### UNIDAD DIDÁCTICA 19. FASE DE CIERRE DEL PROYECTO

- 1. Introducción
- 2. Revisión y aceptación del proyecto finalizado
- 3. Recopilación y entrega al cliente de documentación generada
- 4. Transferencia y recepción del proyecto ejecutado al cliente/usuario
- 5. Informe del cierre del proyecto
- 6. Significado y obligaciones en el cierre del proyecto
- 7. Informe de lecciones aprendidas
- 8. Revisión de lecciones aprendidas
- 9. Desactivación del equipo
- 10. Etapa de explotación
- 11. Éxito del proyecto

#### UNIDAD DIDÁCTICA 20. GESTIÓN INFORMATIZADA DE PROYECTOS

1. Introducción

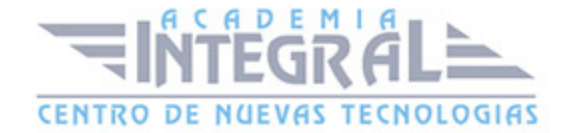

- 2. Requisitos variables
- 3. Los equipos
- 4. Tipos de aplicaciones
- 5. Los gestores de proyectos
- 6. Aplicaciones de software de planificación y gestión

### MÓDULO 5. CURSO MULTIMEDIA MICROSOFT PROJECT 2016

#### UNIDAD DIDÁCTICA 1. INTRODUCCIÓN A PROJECT 2016

- 1. Conceptos iniciales de administración de Proyectos
- 2. Entrar y salir del programa
- 3. El Interfaz. Componentes de la ventana de Project 2016

# UNIDAD DIDÁCTICA 2. PRIMEROS PASOS. OPCIONES DE VISUALIZACIÓN Y PERSONALIZACIÓN CON PROJECT 2016

- 1. Crear un nuevo proyecto
- 2. Ver un proyecto
- 3. Cambiar la escala temporal de una vista
- 4. Ocultar o mostrar una columna (quitar o agregar una columna)
- 5. Ajustar el texto en una celda
- 6. Dar formato al gráfico de barras de una vista Diagrama de Gantt

# UNIDAD DIDÁCTICA 3. PROGRAMACIÓN DE TAREAS CON PROJECT 2016

- 1. Conceptos. Opciones de programación
- 2. Crear tareas únicas y repetitivas
- 3. Organizar tareas en subtareas y tareas de resumen
- 4. Crear un hito
- 5. Desactivar una tarea
- 6. Interrumpir el trabajo en una tarea (dividir una tarea)

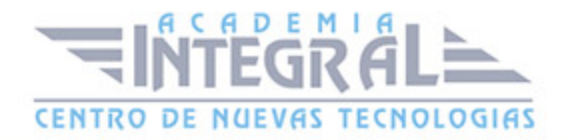

- 7. Vincular tareas dentro del proyecto
- 8. Delimitar las tareas (restricciones)
- 9. Uso de la herramienta Inspeccionar

# UNIDAD DIDÁCTICA 4. PROGRAMACIÓN DE RECURSOS CON PROJECT 2016

- 1. Tipos de recursos
- 2. Agregar recursos
- 3. Asignar recursos
- 4. Administrar recursos. Redistribuir asignaciones
- 5. Trabajar con la vista Organizador de equipo
- 6. Agrupar tareas o recursos

# UNIDAD DIDÁCTICA 5. PROGRAMACIÓN DE CALENDARIOS CON PROJECT 2016

- 1. Descripción general de calendarios del proyecto
- 2. Cambiar el calendario del proyecto
- 3. Establecer tiempos de trabajo, vacaciones y días festivos para el proyecto
- 4. Crear un calendario para una tarea dentro de Project
- 5. Cambiar la escala temporal en la vista Calendario

#### UNIDAD DIDÁCTICA 6. ASIGNACIÓN DE COSTOS CON PROJECT 2016

- 1. Tipos de costos que están disponibles en Project
- 2. Asignación de costos a recursos
- 3. Recursos de costo
- 4. Asignación de costos a tareas
- 5. Acumulación de costos
- 6. Visualización de los costos del proyecto

UNIDAD DIDÁCTICA 7. SEGUIMIENTO DE PROYECTOS CON PROJECT

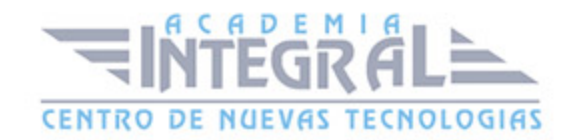

#### 2016

- 1. Crear o actualizar una línea de base o un plan provisional
- 2. Introducir el porcentaje completado de las tareas
- 3. Ruta crítica para la administración del proyecto

### UNIDAD DIDÁCTICA 8. GUARDAR, EXPORTAR E IMPRIMIR, CON PROJECT 2016

- 1. Guardar un proyecto
- 2. Exportar o importar datos a otro formato de archivo
- 3. Imprimir una vista o informe

#### UNIDAD DIDÁCTICA 9. TRABAJAR CON VARIOS PROYECTOS

- 1. Inserción de un proyecto en un proyecto principal
- 2. Realizar cambios en un subproyecto sin cambiar el archivo original
- 3. Mostrar una única ruta crítica para varios proyectos
- 4. Cómo se ven afectados los recursos cuando se combinan los archivos
- 5. Grupo de recursos
- 6. Comparar proyectos

#### PARTE 2:

# MÓDULO 1. PREPARACIÓN DEL ESTÁNDAR DEL PROJECT MANAGEMENT INSTITUTE (PMI-PMP)

# UNIDAD DIDÁCTICA 1. CONCEPTOS Y GRUPOS DE PROCESOS EXISTENTES EN EL PMP

- 1. Ejecución de proyectos bajo un equipo de dirección
- 2. Habilidades, competencias y conocimientos de la dirección de proyectos
- 3. Conceptos y organización de la dirección de proyectos según el PMI

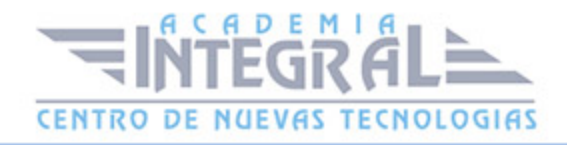

4. Procesos de Inicio, Planificación, Ejecución, Control y Cierre. Interacción

# UNIDAD DIDÁCTICA 2. GESTIÓN DE LAS ÁREAS DE CONOCIMIENTO DE LA DIRECCIÓN DE PROYECTOS

- 1. Integración del proyecto. Acta de constitución, supervisión, cambios y cierre
- 2. Validación y del alcance del proyecto
- 3. Secuenciación y cronograma del tiempo del proyecto
- 4. Estimación y control de costes del proyecto
- 5. Planificación, aseguramiento y control de la calidad del proyecto
- 6. Planificación, desarrollo y gestión de los recursos humanos del proyecto
- 7. Planificación y gestión de las comunicaciones del proyecto
- 8. Identificación, análisis, seguimiento y control de los riesgos del proyecto
- 9. Planificación, administración y cierre de las adquisiciones del proyecto
- 10. Identificación, gestión y control de los interesados del proyecto. Stakeholders

# MÓDULO 2. FASES INICIALES DE LA DIRECCIÓN Y GESTIÓN DE **PROYECTOS**

# UNIDAD DIDÁCTICA 1. CARACTERÍSTICAS Y CONSIDERACIONES PARA UNA DIRECCIÓN EXITOSA

- 1. Definición del marco conceptual y tipología de proyectos
- 2. Definición del tipo de proyecto en lo que respecta a sus peculiaridades básicas
- 3. Consideraciones a tener en cuenta en la dirección de proyectos
- 4. Dirección y gestión eficaz de proyectos
- 5. Indicaciones para obtener una dirección y gestión exitosa

# UNIDAD DIDÁCTICA 2. DIRECCIÓN Y GESTIÓN DE PROYECTOS DE TIPO PROCESO

- 1. Definición, tipología y gestión de proyectos como procesos
- 2. Dirección de proyectos como proceso

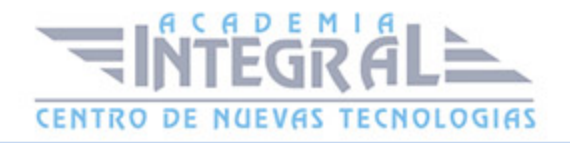

3. Organización y planificación de proyectos como proceso

### UNIDAD DIDÁCTICA 3. ESTUDIO INICIAL Y CONTEXTUALIZACIÓN DE UN PROYECTO

- 1. Introducción al marco del proyecto
- 2. Contextualización del proyecto en los distintos modelos de organización
- 3. Proyectos de tipo social
- 4. Preparación de los recursos y comienzo firme
- 5. Herramientas de revisión e informe del estudio inicial del proyecto

### UNIDAD DIDÁCTICA 4. FASE DE BUSQUEDA, SELECCIÓN DE PROYECTOS Y SUS STAKEHOLDERS

- 1. La importancia de la fase de búsqueda de proyectos
- 2. Selección de proyectos y gestión de oportunidades
- 3. Agentes y stakeholder implicados en el proyecto

# MÓDULO 3. PROCESOS, TÉCNICAS Y HERRAMIENTAS EN LA PLANIFICACIÓN DE PROYECTOS

### UNIDAD DIDÁCTICA 1. ESTUDIO INICIAL DEL PROYECTO, COMUNICACIONES Y PRESUPUESTOS

- 1. Limitación temporal del proyecto y alcance de los trabajos
- 2. Documentación de decisiones y plan de comunicaciones
- 3. Estudio del presupuesto. Tipologías y causas de aumento del coste

### UNIDAD DIDÁCTICA 2. ALCANCE, PLANIFICACIÓN Y SEGUIMIENTO DEL PROYECTO

1. Exposición inicial de las fases

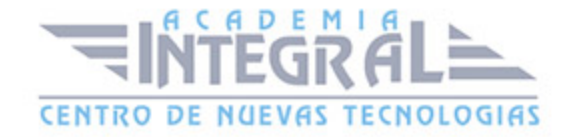

- 2. Utilización de la EDT para la definición y alcance del proyecto
- 3. Fases para realizar una correcta planificación del proyecto
- 4. Programación inicial del proyecto. Verificación y ajuste
- 5. Ejecución, seguimiento y control del proyecto
- 6. Documentación acreditativa de la planificación del proyecto

# UNIDAD DIDÁCTICA 3. HERRAMIENTAS PARA LA PROGRAMACIÓN Y LA PLANIFICACIÓN DE PROYECTOS

- 1. Observaciones iniciales a las herramientas disponibles de planificación
- 2. Particularidades iniciales a tener en cuenta en su utilización
- 3. Planificación temporal de tareas mediante el diagrama de GANTT
- 4. Planificación de tareas mediante el método PERT. Caso práctico
- 5. Planificación de tareas mediante el método CPM
- 6. Utilización de los métodos PERT/CPM en aplicaciones específicas

### UNIDAD DIDÁCTICA 4. GESTIÓN DE RECURSOS CONTRATADOS, SUBCONTRATADOS Y APROVISIONAMIENTO

- 1. Decisión de la contratación y tipología de contratos
- 2. Gestión, seguimiento y control de compras
- 3. Decisión de subcontratación. Ventajas e inconvenientes

# UNIDAD DIDÁCTICA 5. BENCHMARKING APLICADO A LA DIRECCIÓN DE PROYECTOS

- 1. Contexto del Benchmarking en la empresa
- 2. Definición y tipos Benchmarking
- 3. Aplicación y justificación del Benchmarking en la gestión de proyectos
- 4. Fases de la aplicación del Benchmarking en la gestión de proyectos

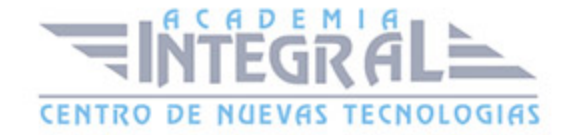

# MÓDULO 4. HERRAMIENTAS DE GESTIÓN DE PROYECTOS. CALIDAD, TIEMPOS Y COSTES

#### UNIDAD DIDÁCTICA 1. COMIENZO DE LA EJECUCIÓN DEL PROYECTO

- 1. Fase de inicio. Documentación y reunión de comienzo
- 2. Metas y objetivos a perseguir en las reuniones iniciales
- 3. Mecanismos de integración iniciales del equipo
- 4. Normas de comportamiento del equipo del proyecto

### UNIDAD DIDÁCTICA 2. HERRAMIENTAS E INDICADORES EN EL CONTROL DEL PROYECTO

- 1. Aspectos iniciales en el control del proyecto
- 2. La comunicación en el equipo y los interesados. Tipos
- 3. Resolución de riesgos y problemas
- 4. Indicadores de calidad, plazos y costes para el control del proyecto

### UNIDAD DIDÁCTICA 3. HERRAMIENTAS Y NORMAS EN LA GESTIÓN DE LA CALIDAD

- 1. Aspectos generales de la gestión de la calidad
- 2. Gestión y aseguramiento de la calidad en proyectos
- 3. Procesos de planificación, garantía y control de la calidad
- 4. Gestión de la calidad en proyectos (ISO 10006/ UNE 66904: 2003)

#### UNIDAD DIDÁCTICA 4. GESTIÓN Y MEDICIÓN DE TIEMPOS

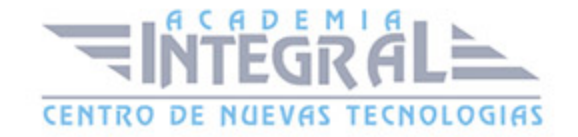

- 1. Aspectos generales de la gestión de tiempo
- 2. La curva "S" del proyecto y la medición del avance: regularidad, alteraciones y velocidades
- 3. Medición de duración de fases y actividad del proyecto

#### UNIDAD DIDÁCTICA 5. GESTIÓN Y MEDICIÓN DE COSTES

- 1. Aspectos generales de la gestión de costes
- 2. Estudio de la inversión financiera
- 3. Gestión de préstamos. Coste y amortización
- 4. Clasificación de los tipos y sistemas de costes
- 5. Herramientas para la estimación de costes
- 6. Herramientas de estimación de la productividad
- 7. Programación y adecuación del presupuesto

# MÓDULO 5. HERRAMIENTAS DE GESTIÓN DE RIESGOS, MEDIOAMBIENTE Y CIERRE

#### UNIDAD DIDÁCTICA 1. HERRAMIENTAS PARA LA GESTIÓN DE RIESGOS

- 1. Aspectos generales de la gestión del riesgo
- 2. Gestión correctiva, prospectiva y reactiva del riesgo
- 3. Aspectos iniciales en la detección y gestión del riesgo
- 4. Origen y clasificación de las distintas tipologías de riesgo
- 5. Identificación, análisis y evaluación del riesgo en proyectos
- 6. La Herramienta de análisis DAFO para la gestión del riesgo
- 7. Supuesto práctico resuelto sobre gestión de riesgos

### UNIDAD DIDÁCTICA 2. INSTRUMENTOS DE GESTIÓN DEL MEDIO AMBIENTE (GMA)

- 1. Definición y consideraciones generales de la gestión medioambiental
- 2. Política empresarial medioambiental de la organización

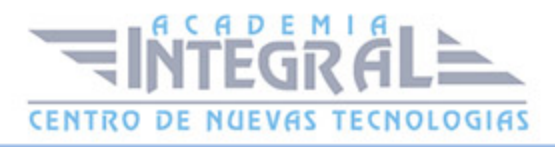

- 3. Fases de la gestión del medio ambiente en el Ciclo de vida del proyecto
- 4. Fase de finalización de la gestión Medioambiental
- 5. Medios e instrumentos para la gestión medioambiental
- 6. Planes de emergencia y de vigilancia medioambiental
- 7. Plan de comunicación de los aspectos medioambientales

# UNIDAD DIDÁCTICA 3. GESTIÓN DE LA FASE DE CIERRE DEL PROYECTO

- 1. Aspectos generales del cierre del proyecto
- 2. Comprobación y aceptación del proyecto finalizado
- 3. Documentación generada durante el proyecto. Recopilación y entrega al cliente
- 4. Transferencia y recepción del proyecto
- 5. Documentación de cierre del proyecto
- 6. Aspectos del cierre del proyecto en función de los participantes
- 7. Informe de lecciones aprendidas
- 8. Revisión de lecciones aprendidas
- 9. Desactivación del equipo
- 10. Etapa de explotación del objeto del proyecto. Responsabilidades, medición, beneficios
- 11. Informe final del proyecto

# UNIDAD DIDÁCTICA 4. SOFTWARE INFORMÁTICO PARA LA GESTIÓN DE PROYECTOS

- 1. Aspectos generales de la gestión informatizada
- 2. Características generales de los programas
- 3. Capacidad de los equipos informáticos
- 4. Clasificación de las aplicaciones
- 5. El software gestor de proyectos
- 6. Tipos y mercado del software de planificación y gestión

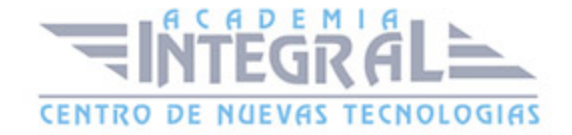

# MÓDULO 6. GESTIÓN INFORMATIZADA DE PROYECTOS CON MICROSOFT PROJECT 2013

### UNIDAD DIDÁCTICA 1. INTRODUCCIÓN A PROJECT 2013

- 1. Conceptos iniciales de administración de Proyectos
- 2. Entrar y salir del programa
- 3. El Interfaz. Componentes de la ventana de Project 2013
- 4. Ejercicios resueltos de la unidad didáctica 1
- 5. Video-Tutorial 1. Conceptos Generales Entrar Y Salir Del Programa
- 6. Video-Tutorial 2. El Interfaz. Descripción De La Parte Superior De La Ventana 1
- 7. Video-Tutorial 3. El Interfaz. Descripción De La Parte Superior De La Ventana 2
- 8. Video-Tutorial 4. El Interfaz. Descripción De La Parte Superior De La Ventana 3
- 9. Video-Tutorial 5. El Interfaz. Descripción De La Escala De Tiempo
- 10. Video-Tutorial 6. El Interfaz. Descripción De La Vista De Tabla
- 11. Video-Tutorial 7. El Interfaz. Descripción De La Barra De Estado Y Menús Contextuales

# UNIDAD DIDÁCTICA 2. PRIMEROS PASOS. OPCIONES DE VISUALIZACIÓN Y PERSONALIZACIÓN CON PROJECT 2013

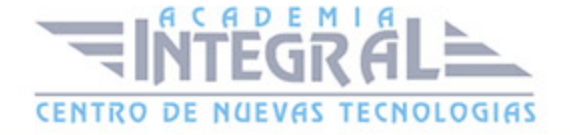

- 1. Crear un nuevo proyecto
- 2. Ver un proyecto
- 3. Cambiar la escala temporal de una vista
- 4. Ocultar o mostrar una columna (quitar o agregar una columna)
- 5. Ajustar el texto en una celda
- 6. Dar formato al gráfico de barras de una vista Diagrama de Gantt
- 7. Ejercicios resueltos de la unidad didáctica 2
- 8. Video-Tutorial 1. Crear Un Nuevo Proyecto. Ver Un Proyecto
- 9. Video-Tutorial 2. Ver Un Proyecto. Cambiar La Escala Temporal
- 10. Video-Tutorial 3. Personalizar Columnas Y Celdas
- 11. Video-Tutorial 4. Dar Formato A Las Barras De Gantt
- 12. Video-Tutorial 5. Dar Formato A Las Barras De Gantt 2

# UNIDAD DIDÁCTICA 3. PROGRAMACIÓN DE TAREAS CON PROJECT 2013

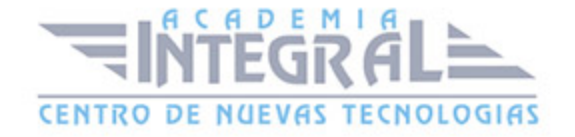

- 1. Conceptos. Opciones de programación
- 2. Crear tareas únicas y repetitivas
- 3. Organizar tareas en subtareas y tareas de resumen
- 4. Crear un hito
- 5. Desactivar una tarea
- 6. Interrumpir el trabajo en una tarea (dividir una tarea)
- 7. Vincular tareas dentro del proyecto
- 8. Delimitar las tareas (restricciones)
- 9. Uso de la herramienta Inspeccionar
- 10. Ejercicios resueltos de la unidad didáctica 3
- 11. Video-Tutorial 1. Conceptos Generales. Opciones de Programación
- 12. Video-Tutorial 2. Crear Tareas. Ventana Información de la Tarea
- 13. Video-Tutorial 3. Crear Una Lista De Tareas. Insertar Una Tarea Repetitiva
- 14. Video-Tutorial 4. Organizar Tareas. Crear Hitos y Desactivar Tareas
- 15. Video-Tutorial 5. Dividir Una Tarea. Trabajar Con Las Barras De Gantt
- 16. Video-Tutorial 6. Vincular Tareas
- 17. Video-Tutorial 7. Visualizar Tareas Y Vínculos. Delimitar Tareas

### UNIDAD DIDÁCTICA 4. PROGRAMACIÓN DE RECURSOS CON PROJECT 2013

- 1. Tipos de recursos
- 2. Agregar recursos
- 3. Asignar recursos
- 4. Administrar recursos. Redistribuir asignaciones
- 5. Trabajar con la vista Organizador de equipo
- 6. Agrupar tareas o recursos
- 7. Ejercicios resueltos de la unidad didáctica 4
- 8. Video-Tutorial 1. Recursos. Agregar Recursos Al Proyecto
- 9. Video-Tutorial 2. Recursos. Agregar Recursos Al Proyecto 2
- 10. Video-Tutorial 3. Asignar Recursos
- 11. Video-Tutorial 4. Redistribuir Asignaciones
- 12. Video-Tutorial 5. Redistribuir Asignaciones 2

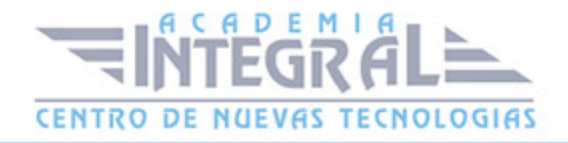

- 13. Video-Tutorial 6. Vista Organizador De Equipo
- 14. Video-Tutorial 7. Agrupar Tareas o Recursos

# UNIDAD DIDÁCTICA 5. PROGRAMACIÓN DE CALENDARIOS CON PROJECT 2013

- 1. Descripción general de calendarios del proyecto
- 2. Cambiar el calendario del proyecto
- 3. Establecer tiempos de trabajo, vacaciones y días festivos para el proyecto
- 4. Crear un calendario para una tarea dentro de Project
- 5. Cambiar la escala temporal en la vista Calendario
- 6. Ejercicios resueltos de la unidad didáctica 5
- 7. Video-Tutorial 1. Calendarios De Project. Crear Un Calendario
- 8. Video-Tutorial 2. Establecer Tiempos De Trabajo. Vacaciones Y Días Festivos
- 9. Video-Tutorial 3. Establecer Tiempos De Trabajo. Vacaciones Y Días Festivos 2
- 10. Video-Tutorial 4. Crear Calendarios Para Las Tareas. Herramienta Organizador
- 11. Video-Tutorial 5. Cambiar La Escala Temporal En La Vista Calendario

### UNIDAD DIDÁCTICA 6. ASIGNACIÓN DE COSTOS CON PROJECT 2013

- 1. Tipos de costos que están disponibles en Project
- 2. Asignación de costos a recursos
- 3. Recursos de costo
- 4. Asignación de costos a tareas
- 5. Acumulación de costos
- 6. Visualización de los costos del proyecto
- 7. Ejercicios resueltos de la unidad didáctica 6
- 8. Video-Tutorial 1. Asignación De Costos A Recursos
- 9. Video-Tutorial 2. Asignación De Costos A Recursos 2
- 10. Video-Tutorial 3. Recurso De Costo. Asignación De Costo A Las Tareas
- 11. Video-Tutorial 4. Acumulación Y Visualización De Costos

### UNIDAD DIDÁCTICA 7. SEGUIMIENTO DE PROYECTOS CON PROJECT

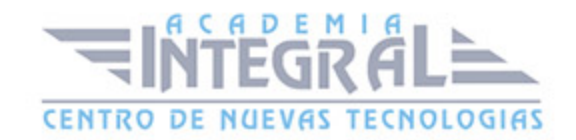

#### 2013

- 1. Crear o actualizar una línea de base o un plan provisional
- 2. Introducir el porcentaje completado de las tareas
- 3. Ruta crítica para la administración del proyecto
- 4. Ejercicios resueltos de la unidad didáctica 7
- 5. Video-Tutorial 1. Línea Base Y Plan Provisional
- 6. Video-Tutorial 2. Línea Base Y Plan Provisional 2
- 7. Video-Tutorial 3. Introducir Un Porcentaje Completado De Las Tareas
- 8. Video-Tutorial 4. Ruta Crítica

### UNIDAD DIDÁCTICA 8. GUARDAR, EXPORTAR E IMPRIMIR, CON PROJECT 2013

- 1. Guardar un proyecto
- 2. Exportar o importar datos a otro formato de archivo
- 3. Imprimir una vista o informe
- 4. Ejercicio del Tema 8
- 5. Ejercicios resueltos de la unidad didáctica 8
- 6. Video-Tutorial 1. Guardar
- 7. Video-Tutorial 2. Exportar e Importar
- 8. Video-Tutorial 3. Imprimir

#### UNIDAD DIDÁCTICA 9. TRABAJAR CON VARIOS PROYECTOS

- 1. Inserción de un proyecto en un proyecto principal
- 2. Realizar cambios en un subproyecto sin cambiar el archivo original
- 3. Mostrar una única ruta crítica para varios proyectos
- 4. Cómo se ven afectados los recursos cuando se combinan los archivos
- 5. Grupo de recursos
- 6. Comparar proyectos
- 7. Ejercicios resueltos de la unidad didáctica 9
- 8. Video-Tutorial 1. Insertar Un Proyecto En Un Proyecto Principal
- 9. Video-Tutorial 2. Grupos De Recursos

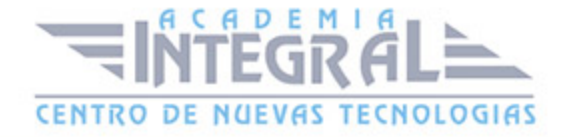

10. Video-Tutorial 3. Comparar

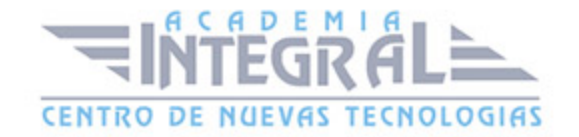

C/ San Lorenzo 2 - 2 29001 Málaga

T1f952 215 476 Fax951 987 941

#### www.academiaintegral.com.es

E - main fo@academiaintegral.com.es